## Princeton University COS 217: Introduction to Programming Systems A Subset of SPARC Assembly Language

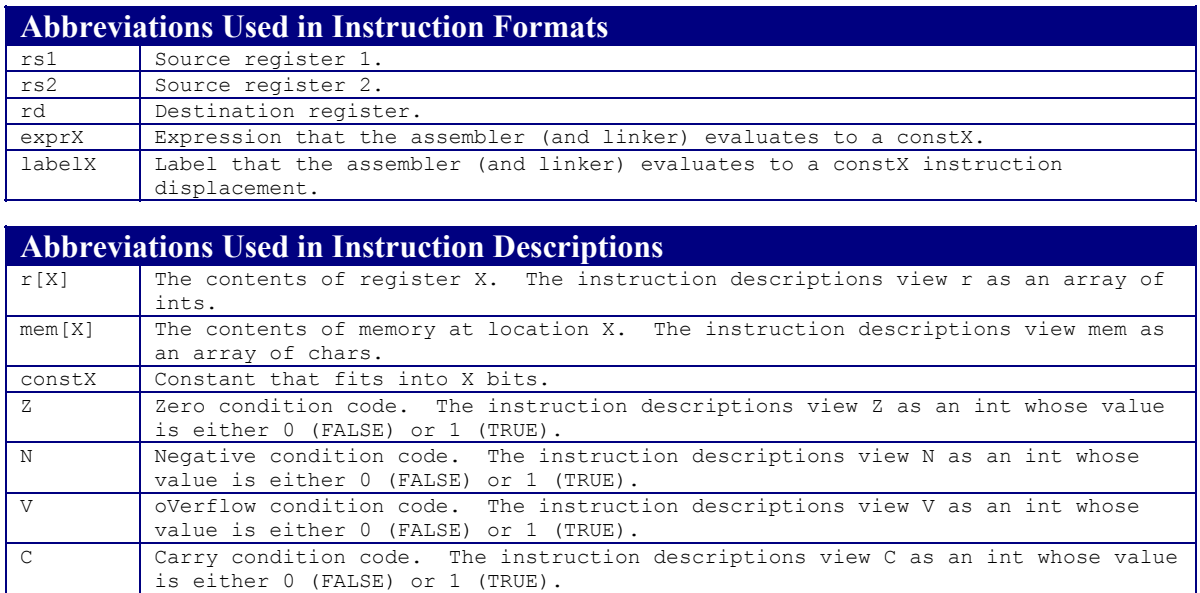

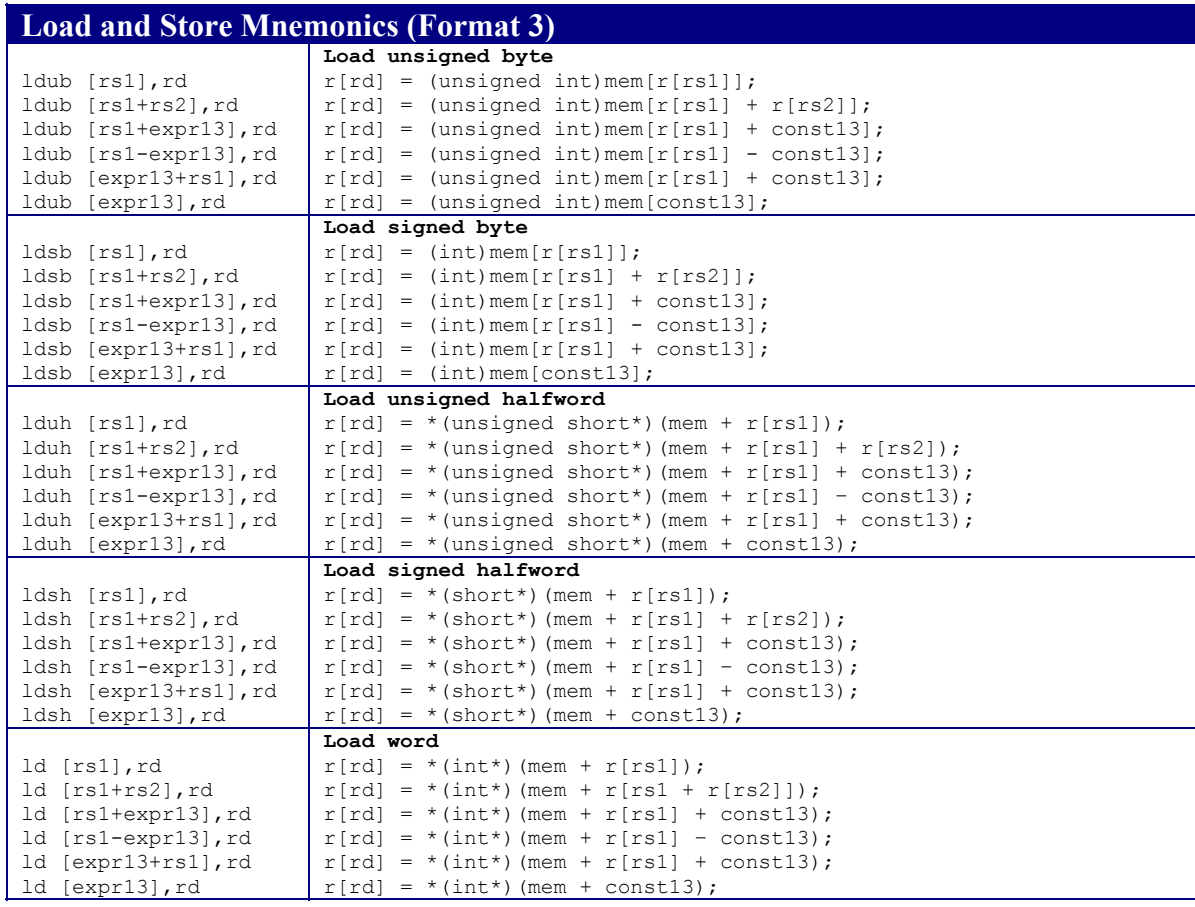

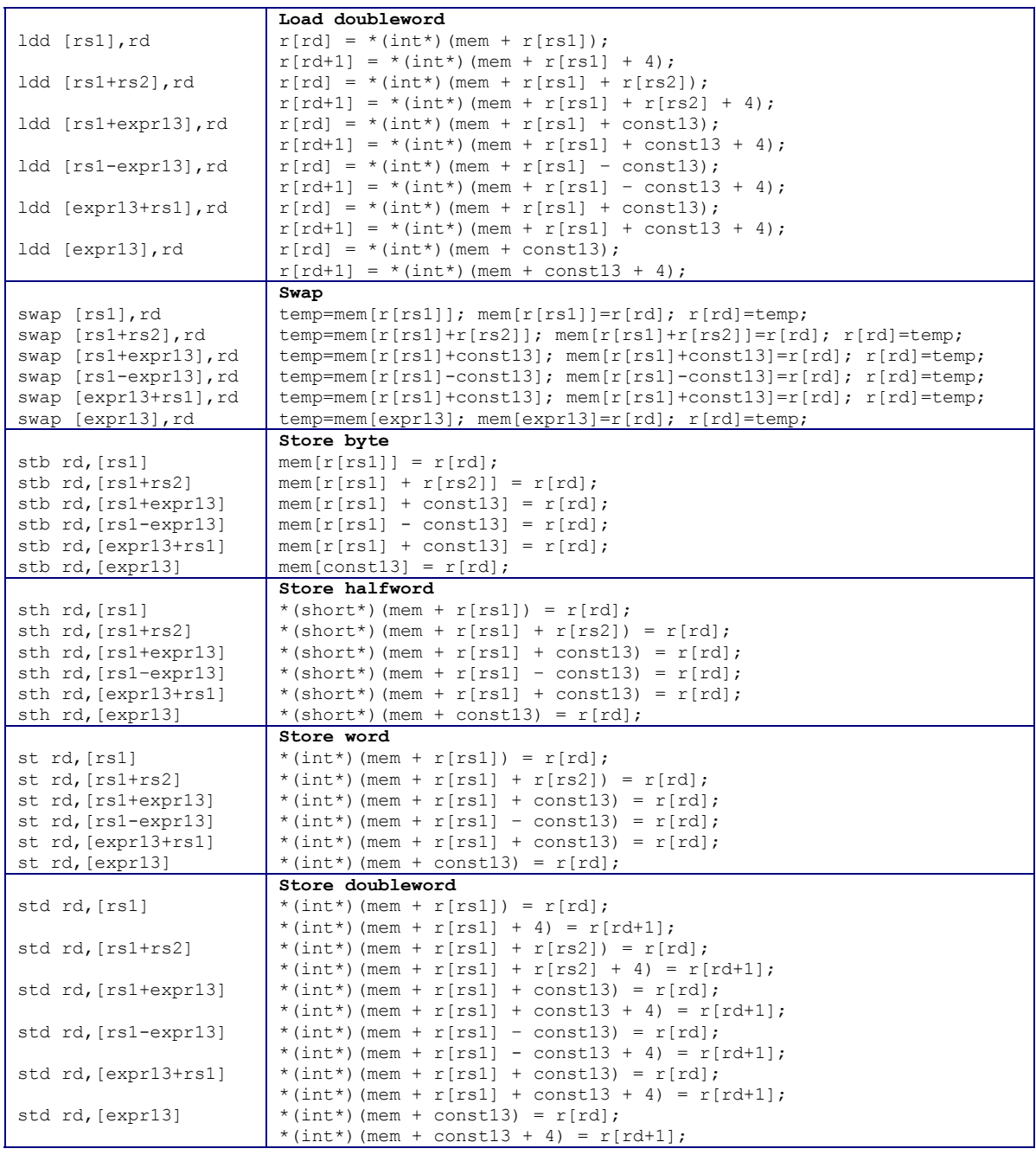

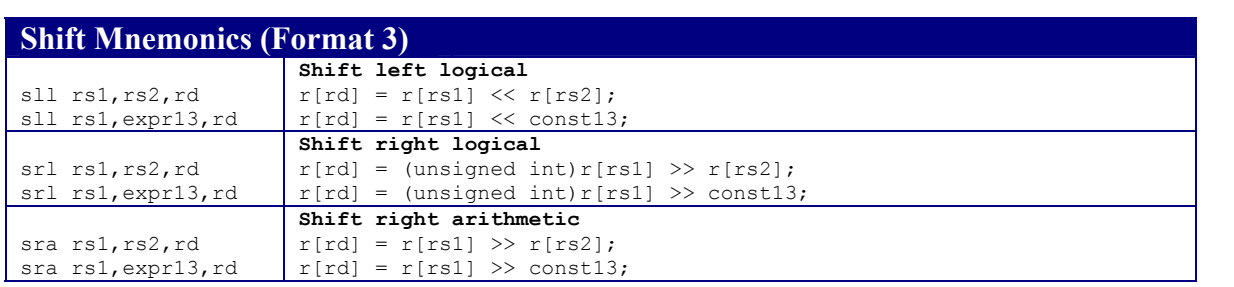

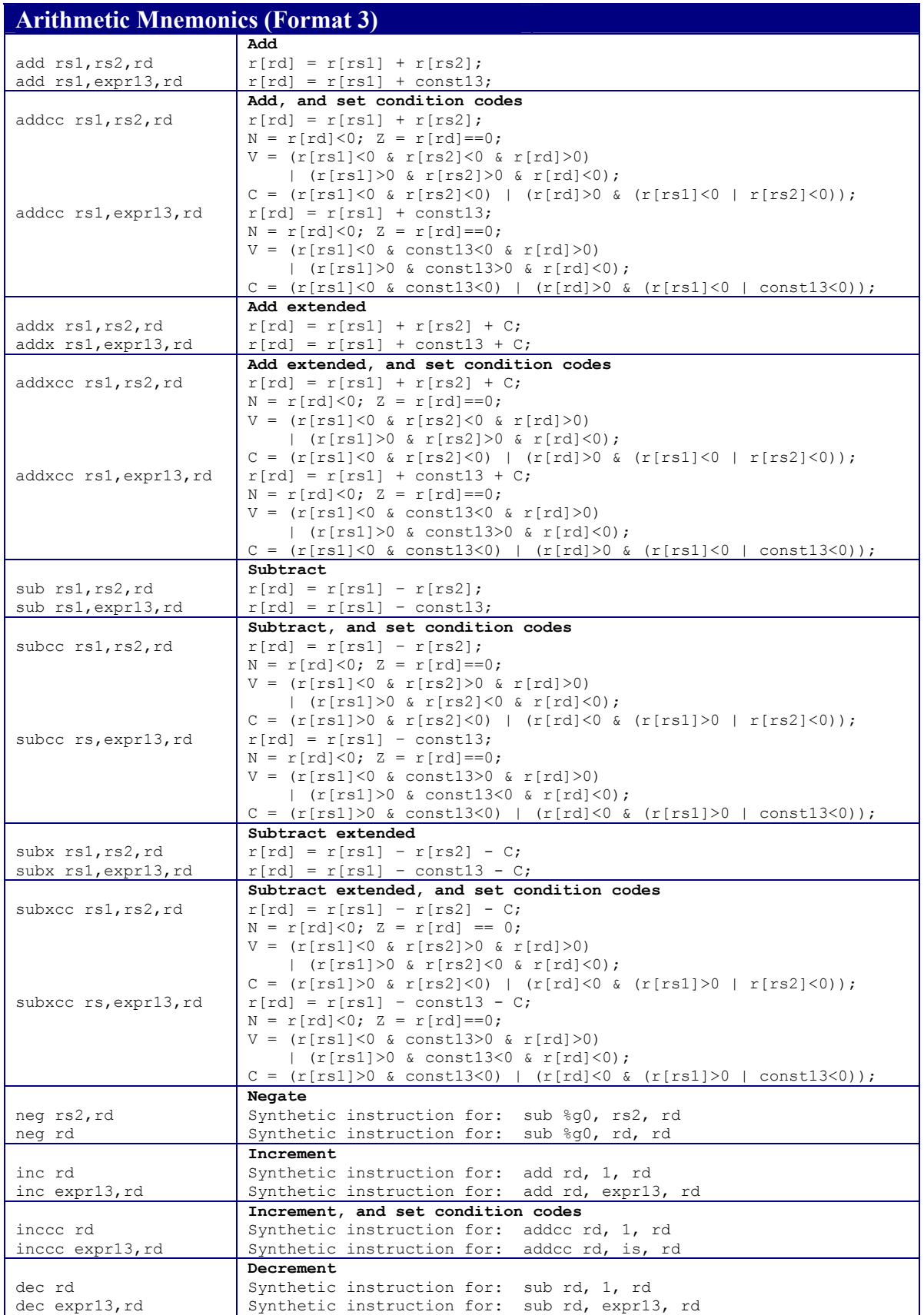

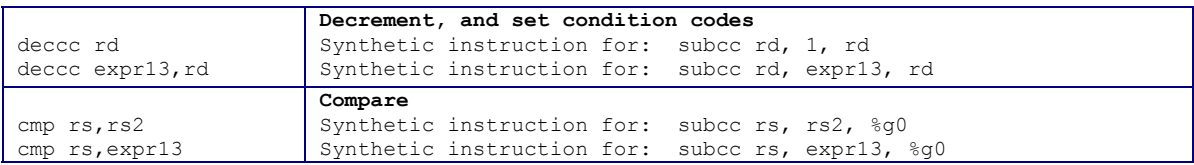

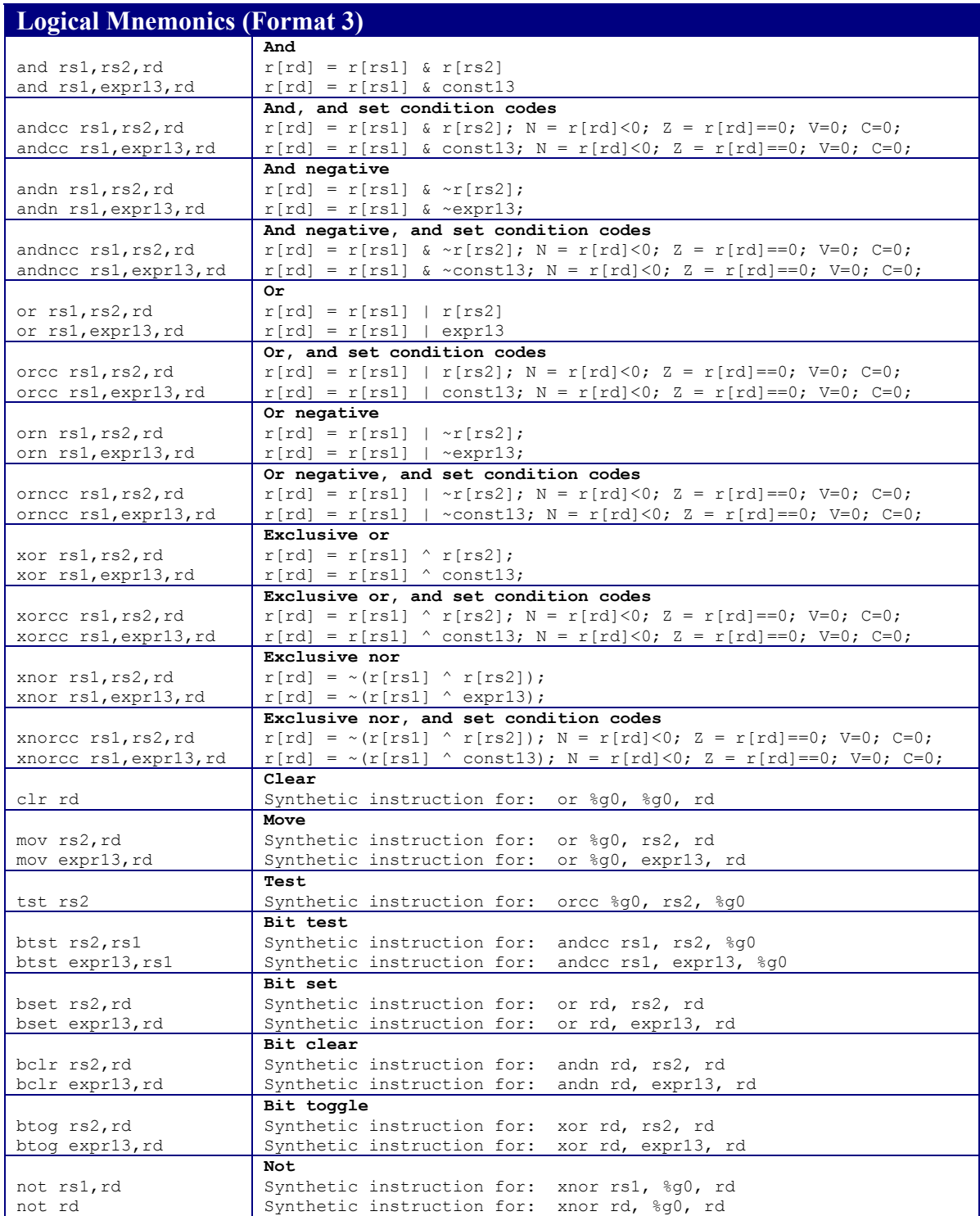

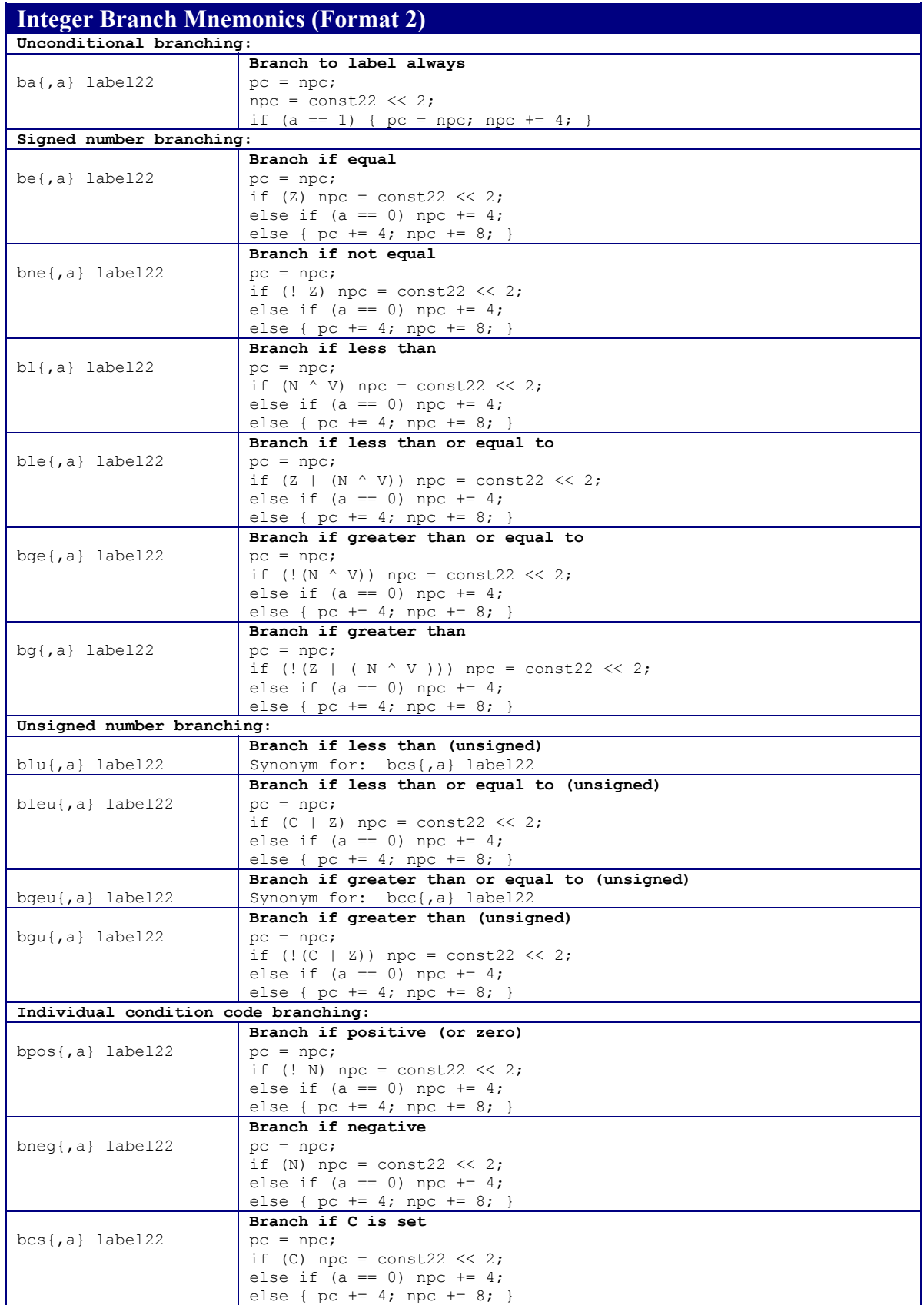

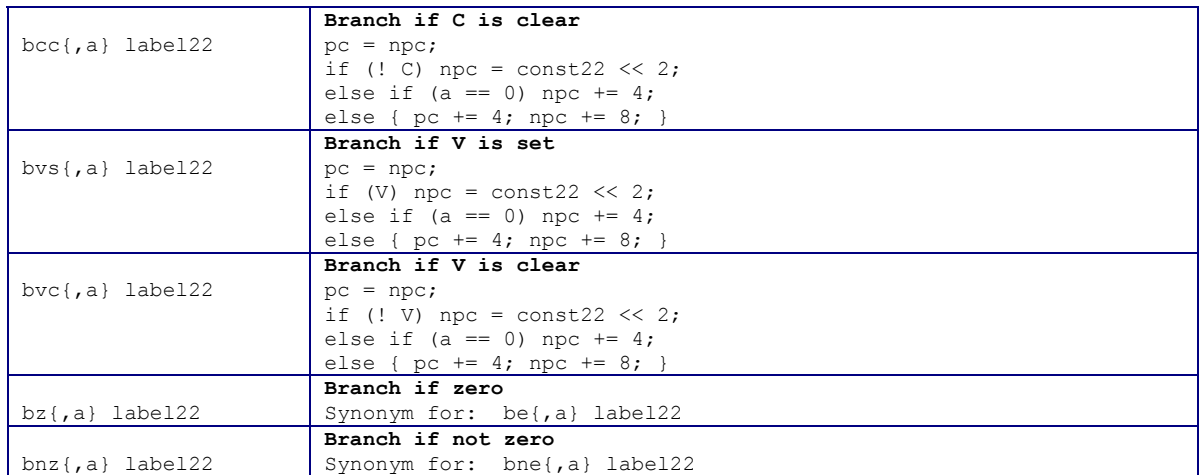

## **Control Mnemonics (Format 3)**

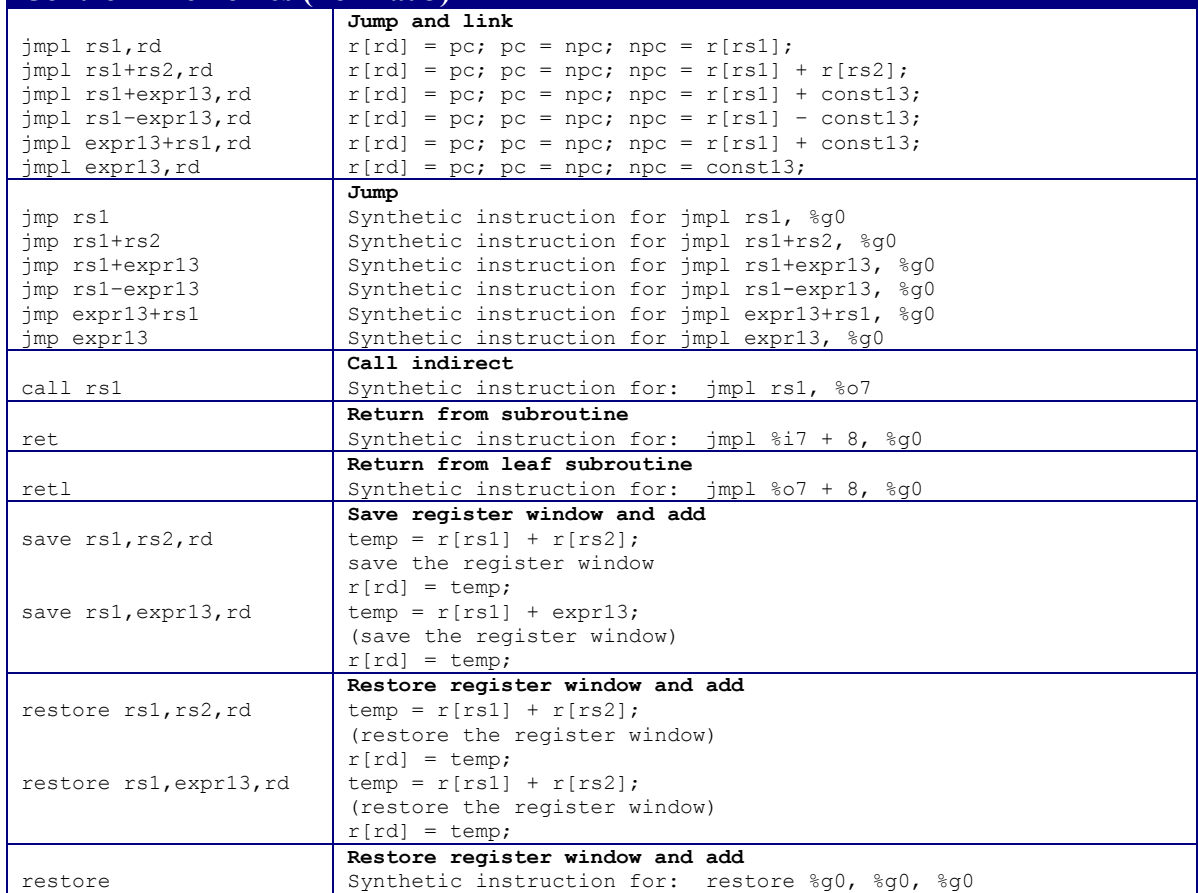

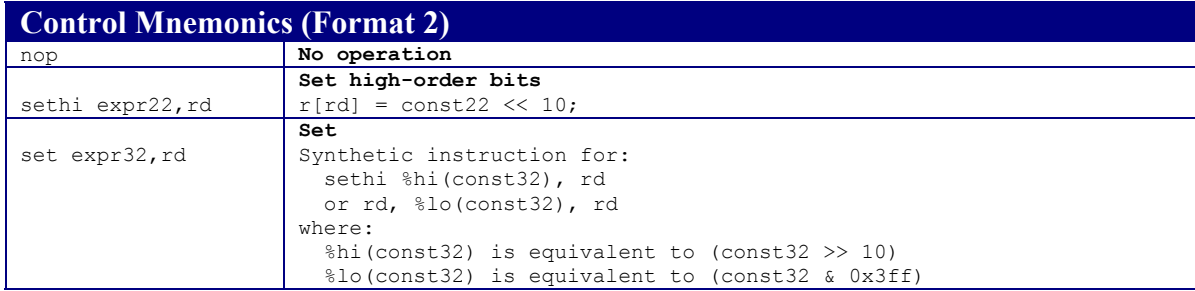

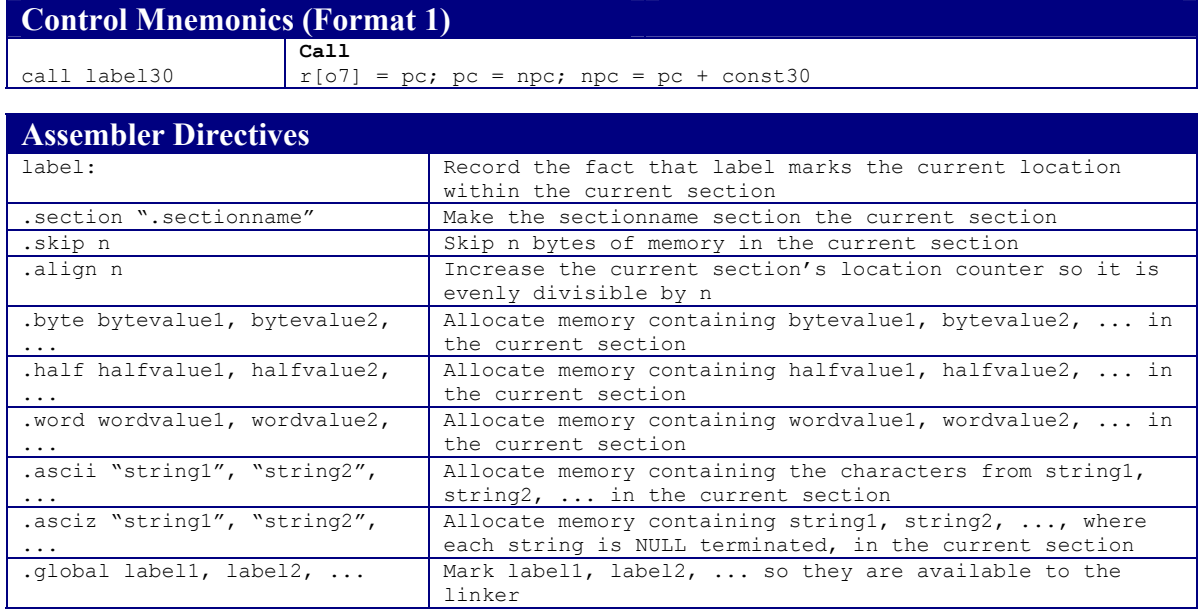

Copyright  $@$  2003 by Robert M. Dondero, Jr.